Частное образовательное учреждение дополнительного профессионального образования «Учебный центр «Кадровик ИНФО»

**УТВЕРЖДАЮ** Директор ЧОУ ДПО «Учебный центр «Кадровик ИНФО» OREGACIÓN DE KYTTIOBA 1135200

ДОПОЛНИТЕЛЬНАЯ ПРОФЕССИОНАЛЬНАЯ ПРОГРАММА ПОВЫШЕНИЯ КВАЛИФИКАЦИИ "1С: Бухгалтерия 8.3"

> г. Кстово 2015 г.

## **ПОЯСНИТЕЛЬНАЯ ЗАПИСКА**

### **Актуальность программы**

Во многих организациях бухгалтерия ведется с использованием программы "1С:Бухгалтерия 8", поэтому бухгалтеру так важно обладать актуальными знаниями и навыками по работе с этой программой, чтобы оставаться востребованным на рынке труда.

Курс предназначен для пользователей, знакомых с основами бухгалтерского и налогового учета, которые планируют использовать в своей работе прикладное решение "1С: Бухгалтерия 8" (другое название, более близкое специалистам в системе "1С: Предприятие" - конфигурация "Бухгалтерия предприятия").

## **Цель курса:**

 Помочь слушателям овладеть начальными знаниями и навыками работы в "1С: Бухгалтерия 8.3".

## **Задачи обучения:**

- Научить настраивать программу под конкретного пользователя и эффективно работать с ее основными объектами;
- Обучить вести четкий автоматизированный контроль и учет материалов, торговых и хозяйственных операций;
- Обучить формированию всех видов проводок (по банку, кассе, начислению зарплаты и страховых взносов, основным средствам и ндс);
- Научить определять финансовые результаты деятельности предприятия (настраивать учетную политику, составлять стандартные отчеты и регламентированную отчетность).

## **Планируемые результаты освоения программы**

В результате прохождения обучения слушатель сможет:

- Уверенно овладеть инструментарием прикладного решения "1С: Бухгалтерия 8.3";
- Применить на практике методики от работы с документами до составления регламентированной отчетности;
- Контролировать состояние регламентированной (бухгалтерской и финансовой) отчетности;
- Корректно исправлять ошибки бухгалтерского и налогового учета;
- Владеть функционалом прикладного решения "1С: Бухгалтерия 8.3" (работа с многоуровневыми справочниками, работа через документы конфигурации, работа с табличными частями документов и отчетов, ввод ручных проводок, копирование документов, ввод на основании, уметь настраивать стандартные отчеты, понимать назначение регистров накопления и регистров сведений и т.п.).

Слушатель, освоивший программу, должен овладеть следующими профессиональными компетенциями (ПК):

ПК1 владеть инструментарием конфигурации "1С:Бухгалтерия 8" новой редакции 3.0;

ПК2 вносить правки при возникновении ошибок в бухгалтерском и налоговом учете;

ПК3 контролировать состояние регламентированной отчетности;

ПК4 практически применять методы работы с документами до составления бухгалтерской и финансовой отчетности;

ПК5 уверенно работать с таблицами в документах, вводить ручные проводки, настраивать стандартные отчеты;

ПК6 формировать все виды проводок (по банку, кассе, начислению зарплаты и страховых взносов, основным средствам и НДС);

### **Объем программы**

Продолжительность курса: 32 академических часа.

### **Требования к уровню квалификации поступающего на обучение**

Курс рассчитан на слушателей, владеющих предметной областью, а также основными навыками работы с компьютером.

Категория слушателей – бухгалтеры, менеджеры, руководители.

#### **Формы аттестации**

По окончании обучения предусмотрена процедура итогового тестирования. Также по окончании обучения каждого раздела проводится промежуточная аттестация в форме собеседования.

### **Документ, выдаваемый после завершения обучения**

При успешном прохождении итоговой аттестации выдается Удостоверение о повышении квалификации.

### **Организационно-педагогические условия**

Занятия проводят преподаватели профильных дисциплин. Занятия проводятся в аудитории с применением мультимедийного оборудования, технических и электронных средств обучения, презентационных материалов. Форма подготовки - очная.

### **Календарный учебный график**

Обучение проходит по мере комплектования группы в течение всего года.

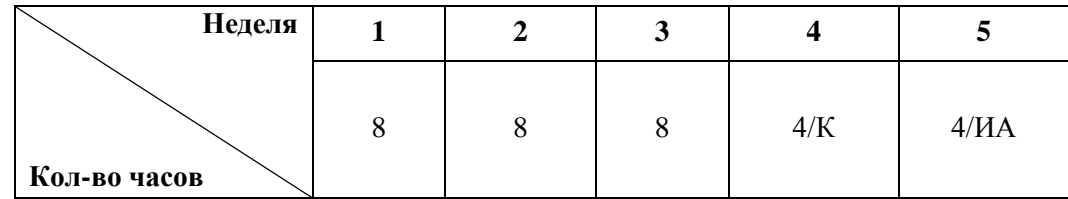

Обозначения: К – каникулы, ИА – итоговая аттестация

# **УЧЕБНЫЙ ПЛАН программы повышения квалификации «1С: Бухгалтерия»**

**Цель:** Повышение квалификации **Срок проведения подготовки:** 32 часов **Форма подготовки:** очная **Режим занятий:** 4 часа в день

Бухгалтеры, менеджеры, руководители<br>32 часов

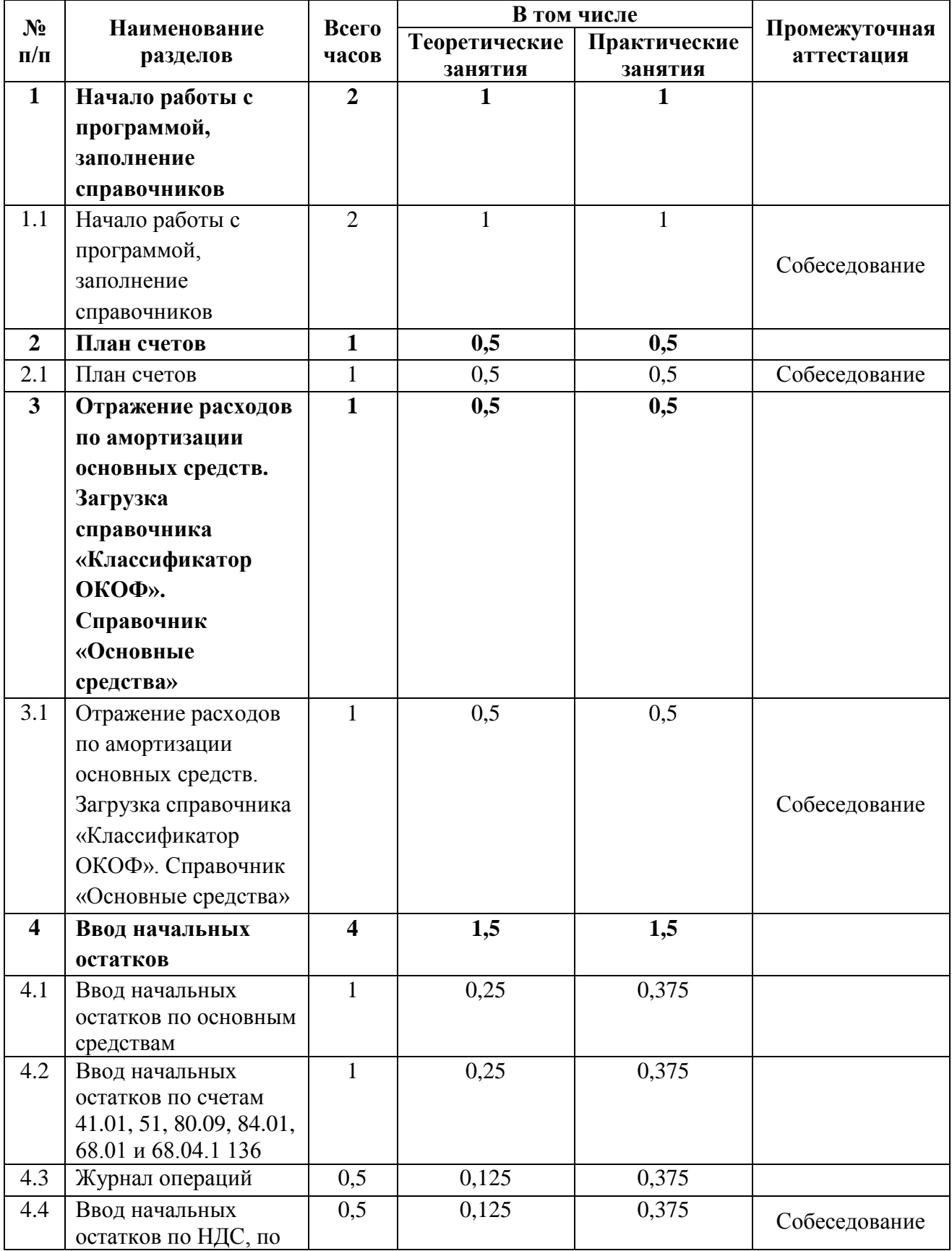

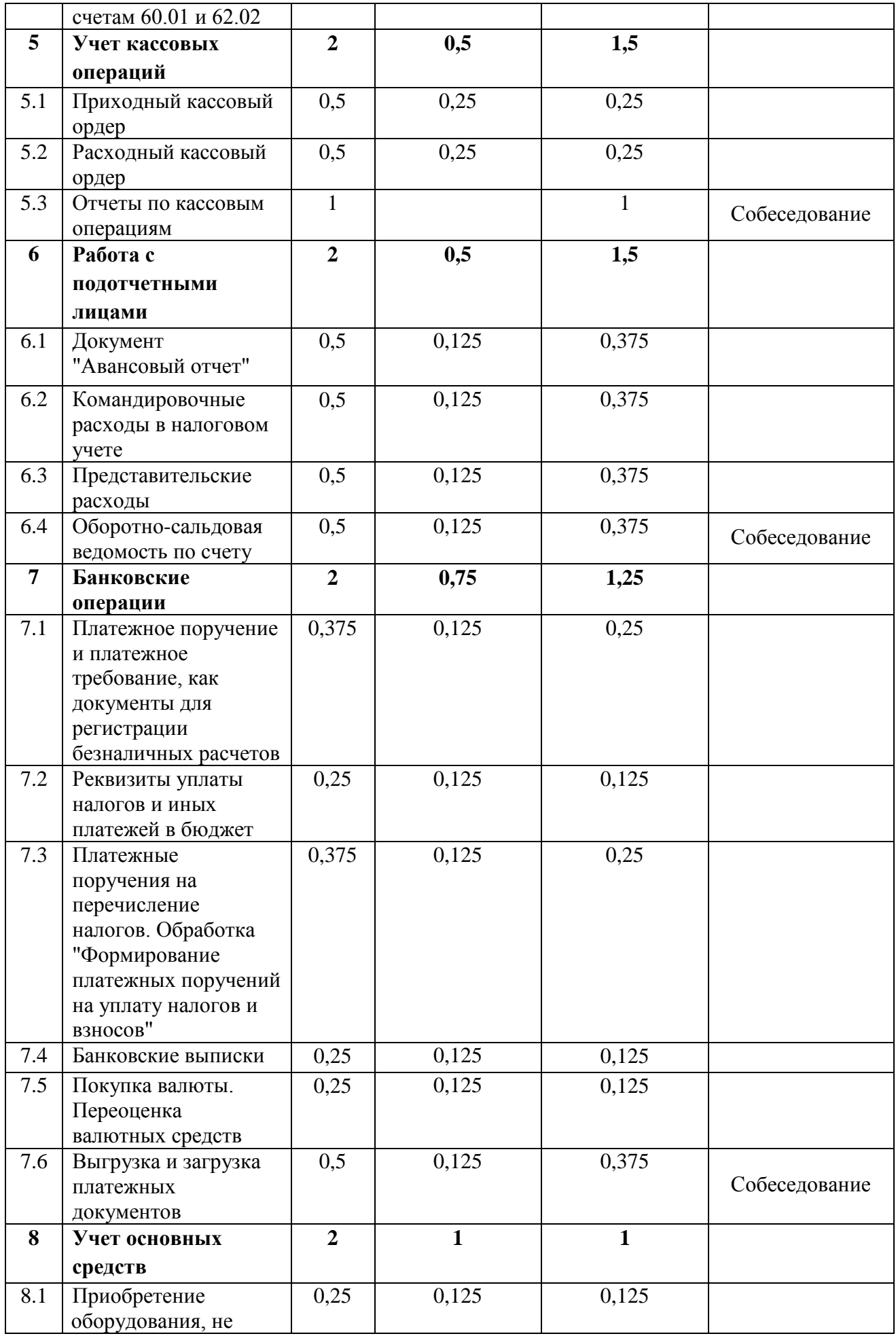

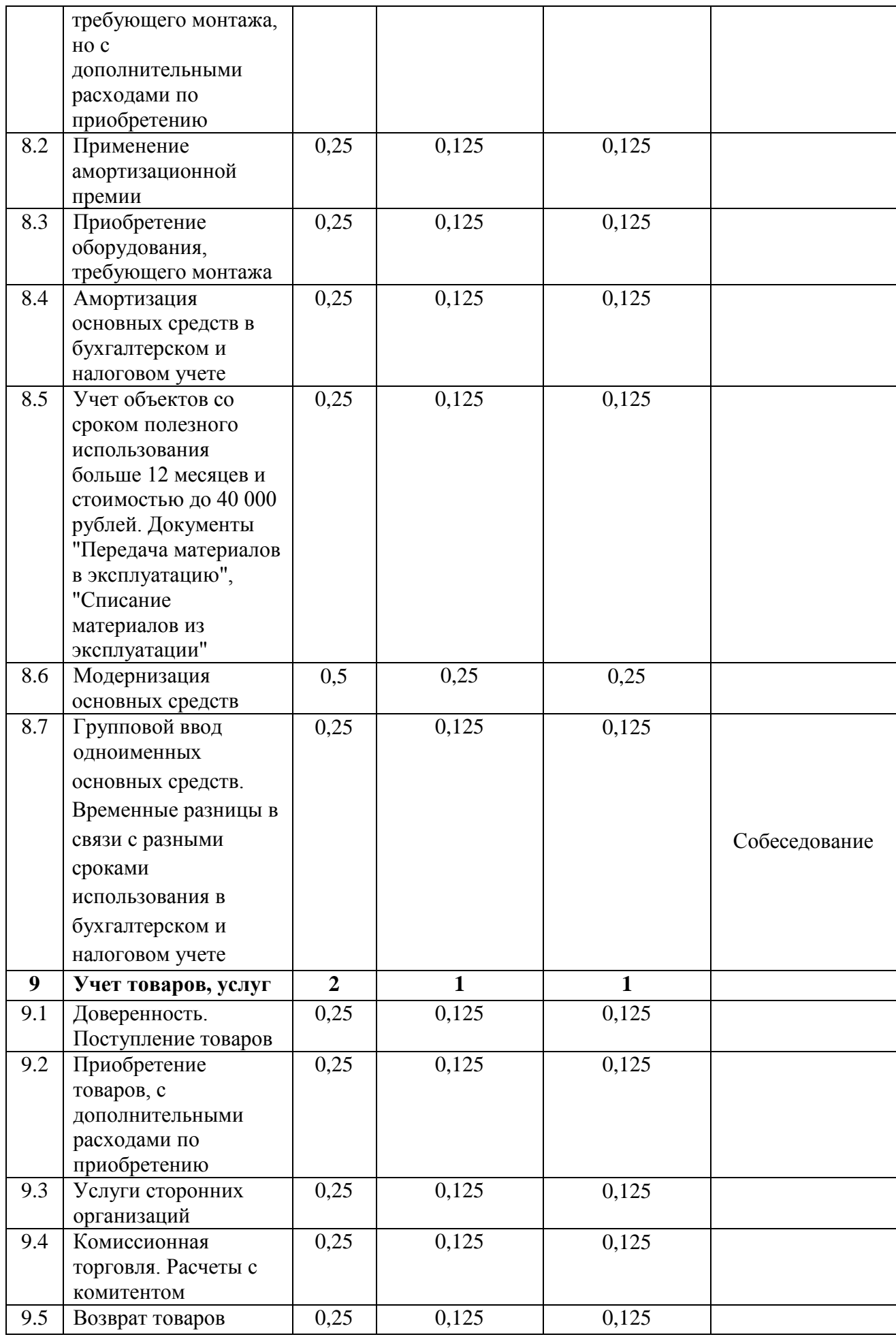

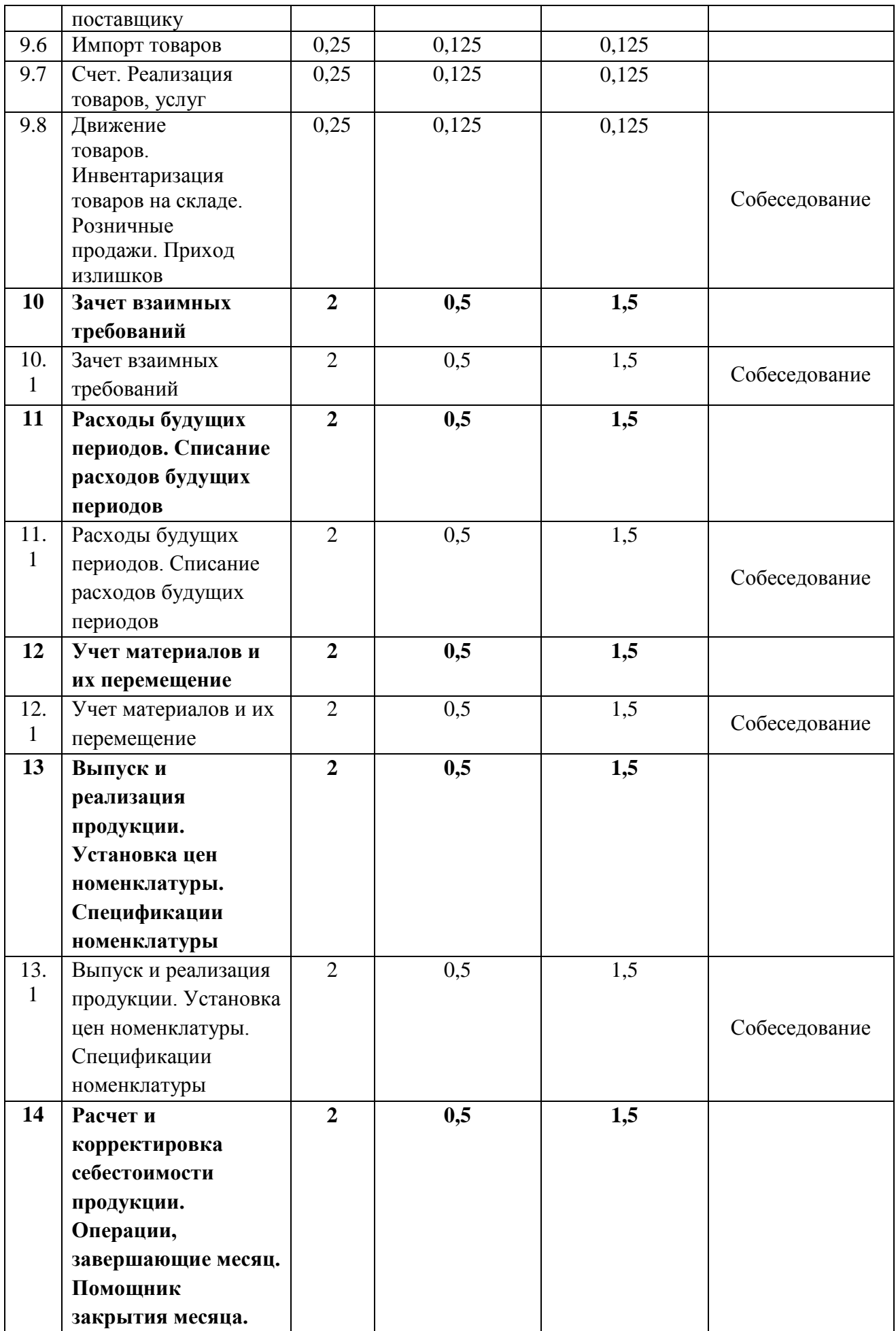

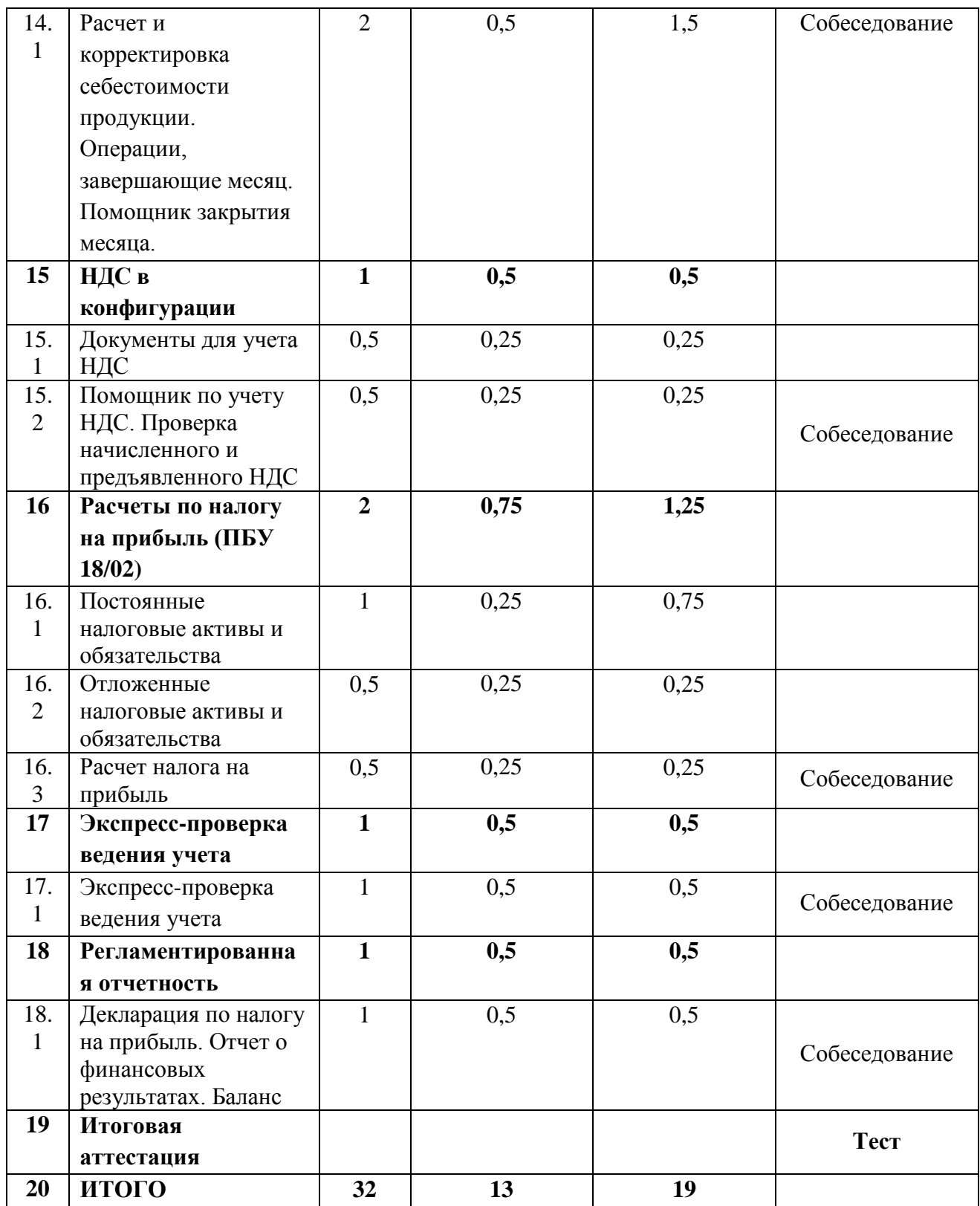

## **РАБОЧАЯ ПРОГРАММА**

- 1. Начало работы с программой, заполнение справочников
- Запуск программы
- Знакомство с конфигураций "Бухгалтерия предприятия". Сервис "Полезная информация". Отчеты руководителю
- Настройка параметров учета
- Ввод сведений по организациям. Справочник "Организации"
- Учетная политика организаций, находящихся на общем режиме налогообложения и организаций, применяющих УСН
- Справочник "Подразделения"
- Основные правила работы с документами и отчетами программы "1С: Бухгалтерия 8"
- Справочники, заполненные программой автоматически
- Справочник "Пользователи". Журнал регистрации. Активные пользователи. Настройки программы. Дата запрета изменения данных
- Типы цены и установка цены номенклатуры
- Склады (места хранения)
- Номенклатурные группы и номенклатура. Счета учета номенклатуры
- Контрагенты. Работа со справочником "Контрагенты"
- Удаление в программе
- 2. План счетов
- 3. Отражение расходов по амортизации основных средств. Загрузка

справочника «Классификатор ОКОФ». Справочник «Основные средства»

4. Ввод начальных остатков

- Ввод начальных остатков по основным средствам
- Ввод начальных остатков по НДС, по счетам 60.01 и 62.02
- Ввод начальных остатков по счетам 41.01, 51, 80.09, 84.01, 68.01 и 68.04.1 136
- Журнал операций

5. Учет кассовых операций

- Приходный кассовый ордер
- Расходный кассовый ордер
- Отчеты по кассовым операциям

6. Работа с подотчетными лицами

- Документ "Авансовый отчет"
- Командировочные расходы в налоговом учете
- Представительские расходы
- Оборотно-сальдовая ведомость по счету
- 7. Банковские операции
- Платежное поручение и платежное требование, как документы для регистрации безналичных расчетов
- Реквизиты уплаты налогов и иных платежей в бюджет
- Платежные поручения на перечисление налогов. Обработка "Формирование платежных поручений на уплату налогов и взносов"
- Банковские выписки
- Покупка валюты. Переоценка валютных средств
- Выгрузка и загрузка платежных документов
- 8. Учет основных средств
- Приобретение оборудования, не требующего монтажа, но с дополнительными расходами по приобретению
- Применение амортизационной премии
- Приобретение оборудования, требующего монтажа
- Амортизация основных средств в бухгалтерском и налоговом учете
- Учет объектов со сроком полезного использования больше 12 месяцев и стоимостью до 40 000 рублей. Документы "Передача материалов в эксплуатацию", "Списание материалов из эксплуатации"
- Модернизация основных средств
- Групповой ввод одноименных основных средств. Временные разницы в связи с разными сроками использования в бухгалтерском и налоговом учете
- 9. Учет товаров, услуг
- Доверенность. Поступление товаров
- Приобретение товаров, с дополнительными расходами по приобретению
- Услуги сторонних организаций
- Комиссионная торговля. Расчеты с комитентом
- Возврат товаров поставщику
- Импорт товаров
- Счет. Реализация товаров, услуг
- Движение товаров. Инвентаризация товаров на складе. Розничные продажи. Приход излишков
- 10. Зачет взаимных требований
- 11. Расходы будущих периодов. Списание расходов будущих периодов
- 12. Учет материалов и их перемещение

13. Выпуск и реализация продукции. Установка цен номенклатуры. Спецификации номенклатуры

14. Расчет и корректировка себестоимости продукции. Операции, завершающие месяц. Помощник закрытия месяца.

15. НДС в конфигурации

- Документы для учета НДС
- Помощник по учету НДС. Проверка начисленного и предъявленного НДС
- 16. Расчеты по налогу на прибыль (ПБУ 18/02)
- Постоянные налоговые активы и обязательства
- Отложенные налоговые активы и обязательства
- Расчет налога на прибыль
- 17. Экспресс-проверка ведения учета

18. Регламентированная отчетность

Декларация по налогу на прибыль. Отчет о финансовых результатах. Баланс

## **ОЦЕНОЧНЫЕ И МЕТОДИЧЕСКИЕ МАТЕРИАЛЫ**

### **Вопросы к тестированию:**

1. Рабочим режимом для программы «1С: Бухгалтерия» является режим:

2. Можно ли, используя одну программу «1С: Бухгалтерия» вести независимый расчет по нескольким предприятиям?

3. Есть ли ограничения на количество предприятий, обрабатываемых в программе «1С: Бухгалтерия»:

4. В присутствии преподавателя выполните Практическое задание:

Найдите и откройте справочник «Основные средства»

Найдите и откройте справочник «Контрагенты»

Найдите и откройте справочник «Номенклатура»

Найдите и откройте справочник «Номенклатурная группа»

- 5. В программе «1С: Бухгалтерия» можно вести учет по системам налогообложения:
- 6. Какой кнопкой панели инструментов можно создать новый элемент справочника:
- 7. План счетов предназначен для:
- 8. Объект конфигурации «Справочник» предназначен для:
- 9. Объекту «Журнал документов» соответствует понятия:
- 10. Где можно ввести или скорректировать сведения о нашей организации?
- 11. Что означает кнопка Дебет/Кредит?
- 12. Какие документы используются в программе для поступления материалов и услуг?
- 13. Как в программе вводятся начальные остатки?
- 14. Чем отличаются документы для ввода услуг и ТМЦ?

15. В типовой конфигурации аналитический учет в разрезе статей движения денежный средств:

- 16. Из каких основных пунктов состоит цикл принятия к учету основных средств?
- 17. Что означает значок «Галка зеленого цвета» в Журнале операций?
- 18. Можно ли сделать документ не проведенным?

19. В программе 1С: Бухгалтерия в табличной части выписки банка суммы прихода и расхода:

20. Программа 1С: Бухгалтерия позволяет вести учет с контрагентами:

## **Литература**

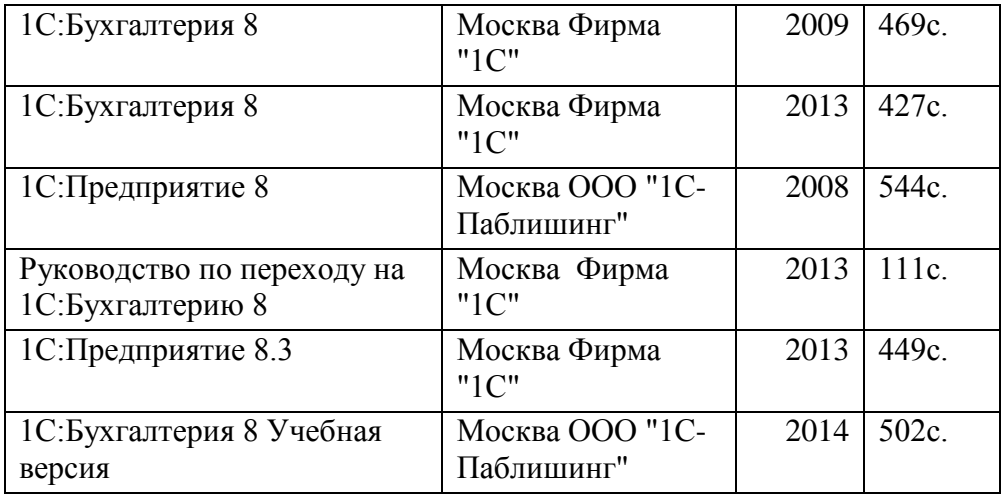

# **Интернет-источники:**

[http://www.businessuchet.ru-](https://infourok.ru/go.html?href=http%3A%2F%2Fwww.businessuchet.ru-) сайт для бухгалтеров [http://www.buhgalteria.ru](https://infourok.ru/go.html?href=http%3A%2F%2Fwww.buhgalteria.ru) -сайт для бухгалтеров [http://buh.ru-информация](https://infourok.ru/go.html?href=http%3A%2F%2Fbuh.ru-%D0%B8%D0%BD%D1%84%D0%BE%D1%80%D0%BC%D0%B0%D1%86%D0%B8%D1%8F) для бухгалтеров [http://www.glavbukh.ru](https://infourok.ru/go.html?href=http%3A%2F%2Fwww.glavbukh.ru) – журнал для бухгалтеров [http://www.buhonline.ru](https://infourok.ru/go.html?href=http%3A%2F%2Fwww.buhonline.ru) –информационный портал